**Ruby-Processing Crack Incl Product Key [Win/Mac] [2022-Latest]**

# [Download](http://evacdir.com/personified/inwards/ZG93bmxvYWR8bkE2WlhKeWZId3hOalUwTVRFd05ESTVmSHd5TlRjMGZId29UU2tnY21WaFpDMWliRzluSUZ0R1lYTjBJRWRGVGww?visiting=audits..UnVieS1Qcm9jZXNzaW5nUnV)

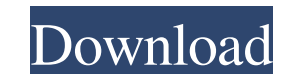

#### **Ruby-Processing Patch With Serial Key Free [32|64bit]**

Ruby-Processing is a wrapper for the Processing library and the Java programming language. It is based on Processing-1.1, which itself is a wrapper for Processing-0.2.1. It uses the low level java.awt. Frame class to prese Processing sketch. The Ruby-Processing API is not documented in the Ruby documentation; this is for the convenience of Processing and Java programmers who wish to use Ruby in their Processing projects. Ruby-Processing Docu class. In the Processing library documentation, found in the user guide. NOTE: Processing 2.0.1 and later includes a wrapper for JavaFX. Ruby-Processing will be deprecated at this point. Installation: Prerequisites: A Java SDK and JavaFX runtime environment, and extract them to a convenient location. Go to Ruby-Processing's RubyForge site, and install the latest version of Ruby-Processing. (If you are on a Mac, Ruby-Processing includes the M processing-tools.jar, but you do not have to download it. To use Ruby-Processing, you only need a Ruby-Processing.jar file. To install a jar file: Copy the ruby-processin.jar file into your JDK's lib/ext directory. Or, if here are some simple examples that show how to use Ruby-Processing. (The Processing libraries includes a few examples, too.) This is a sketch that uses a Processing-0.2.1 sketch as a data source. An array of images is conv

KEYMACRO Description To start, a KEYMACRO is a Ruby object that represents a Processing keyboard macro. It's very similar to the Processing KeyMaint object, but as it's meant to be used from within JRuby, it's a little bit ones, change the data in your KEYMACROs, and so on. You can use the same keywords as the Processing macros do to define your own macros. All in all, a KEYMACRO makes it easy to create your own functions for your sketch. Th JRuby. The defaultKeymacro library contains a few useful macros, but you can extend it with your own too. ActiveRecord-Datastore ActiveRecord-Datastore is the Ruby port of this Processing library. All the same functions ar you can use from your Processing sketch. When you do, you'll get a bunch of handy methods for interacting with the database that Processing doesn't provide. ActiveRecord-Datastore is a drop-in replacement for the JRuby's j would any other object, just by calling the getInstance() method. When you do, you get a connection and a Statement. And then you can use the methods in the Connection and Statement classes, like getConnection(), execute() access the columns of each row using the getValue() method. If you need to do more sophisticated database work, you can create a native Java class, that then gets passed to the Statement.setObject() method, which is used t Datastore sample sketch. ActiveRecord-Datast 1a22cd4221

### **Ruby-Processing Crack + Product Key**

#### **Ruby-Processing Activation Key [Win/Mac] [Latest] 2022**

Ruby-Processing is a JRuby port of Ruby-Processing, the Processing version of Ruby. Unlike its ruby-core brother, it is a thin little library that gives Processing sketches their make and model: · Export to PDE · Applet an "Control Panel" library for creating sliders, buttons, etc. · Watch mode, where Ruby-Processing keeps an eye on your sketch and reloads it from scratch every time you make a change. Installation: Run 'jruby -S gem install the Processing core on your hard drive. Example 1: Make a new sketch: Processing ruby-processing sketch.pde Example 2: Rename a sketch already on your disk: Processing sketch.pde Rename sketch.pde to last\_sketch.pde Exampl close sketch: Processing ruby-processing sketch.pde Processing ruby-processing sketch.pde Example 5: Run in debugger mode: Processing ruby-processing sketch.pde Processing sketch.pde Processing sketch.pde Example 6: Import Run a.jar: Processing sketch.pde Processing sketch.pde Processing ruby-processing sketch.pde Processing sketch.pde Processing sketch.pde Processing sketch.pde Processing sketch.pde Processing sketch.pde Processing sketch.p sketch.pde Processing ruby-processing sketch.pde Processing ruby-processing sketch.pde Processing ruby-processing sketch.pde Processing ruby-processing sketch.pde Processing sketch.pde Processing sketch.pde Processing sket

#### **What's New In Ruby-Processing?**

Ruby-Processing is a Ruby wrapper for the Processing code art framework. It's this thin little shim that squeezes between Processing and JRuby, passing along some neat goodies like: · Applet and Application exporting of yo futz with variables and remake methods on the fly. · Bare sketches. Write your Ruby-Processing sketches without having to define a class. Without defining methods, even. · A "Control Panel" library, so that you can easily where Ruby-Processing keeps an eye on your sketch and reloads it from scratch every time you make a change. A pretty nice REPL-ish way to work on your Processing sketches. Ruby-Processing adds a Processing-like syntax to R Processing was specially developed as a handy and Open Source Ruby wrapper for the Processing code art framework. It's this thin little shim that squeezes between Processing and JRuby, passing along some neat goodies like: It's this thin little shim that squeezes between Processing and JRuby, passing along some neat goodies like: Applet and Application exporting of your sketches. Hand them out to your party guests, ready-to-run. · Live Codin Ruby-Processing sketches without having to define a class. Without defining methods, even. - A "Control Panel" library, so that you can easily create sliders, buttons, checkboxes and drop-down menus, and hook them into you every time you make a change. A pretty nice REPL-ish way to work on your Processing sketches. Ruby-Processing adds a Processing-like syntax to Ruby's IRB. Ruby-Processing is released under the GNU GPL v2. See the LICENSE f

## **System Requirements:**

Windows 10; 4GB RAM (or 64GB) or better 50 GB available space AMD Ryzen™ Processor AMD Radeon™ RX 560 or better graphics card Android™ 7.1 or later Internet connection About the Developer Since the arrival of the internet functionality. While handheld devices are all about size, functions and ease of use, they are also equipped with features such as navigation, global positioning system, and accelerometers. This combination

[Color Swatches Gadget](http://www.eztkerested.hu/upload/files/2022/06/WJpgfhOiIxTqJCJ5QTvN_02_6f5f3694ed77f3b1222af68c673f5609_file.pdf) [Ninja Scanner](https://moorish-american.com/upload/files/2022/06/84qCLIM1YDNHaqkQo8vu_02_76848ce0c9586be8d26e9536f616ee5a_file.pdf) **[Difmetercli](https://www.tarunno.com/upload/files/2022/06/lINzcpoPmrBSvFkGgjjd_02_dcb385b226d27cb45ea382b2ac302171_file.pdf) [JumpBox for the PostgreSQL Relational Database Management System](https://chat.byoe.tv/upload/files/2022/06/tT6Imp24DcGnT5KYcukq_02_ec0580b1b01050cc9545b9db629a58cf_file.pdf)** [GurtSearch](https://vukau.com/upload/files/2022/06/etNRjHKotjPsWISXzcac_02_6fa65d2d59306427c7bff66aef4c3730_file.pdf)